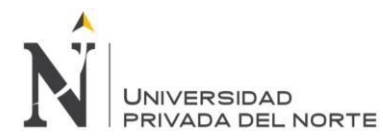

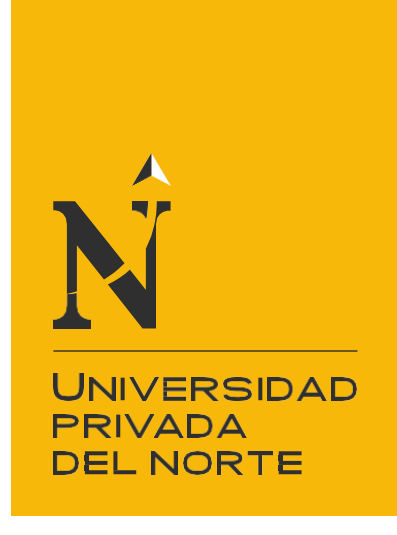

# FACULTAD DE NEGOCIOS

# CARRERA DE ADMINISTRACIÓN DE EMPRESAS "INTERNET INALAMBRICO EN LA ZONA SIN COBERTURA OQUENDO-CALLAO"

Tesis para optar el título profesional de:

# **Licenciado en Administración**

#### **Autor:**

Br. Walter Encalada Vilela

#### **Asesor:**

Ing. Luis Ricardo Cardenas Torres

Lima – Perú 2017 **.**

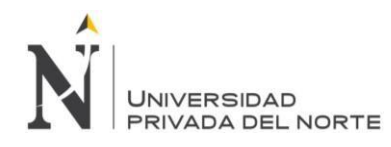

### **ÍNDICE DE CONTENIDOS**

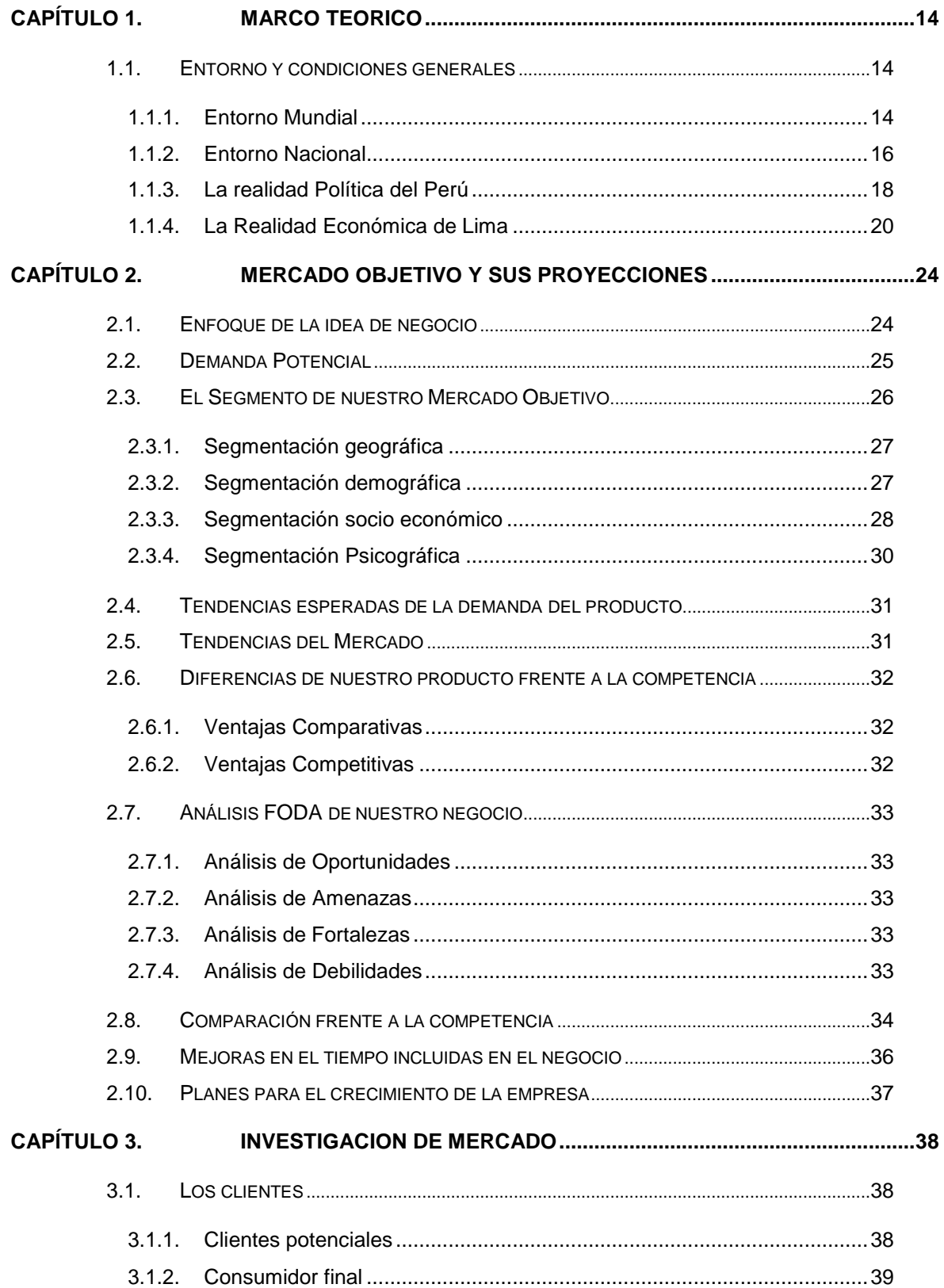

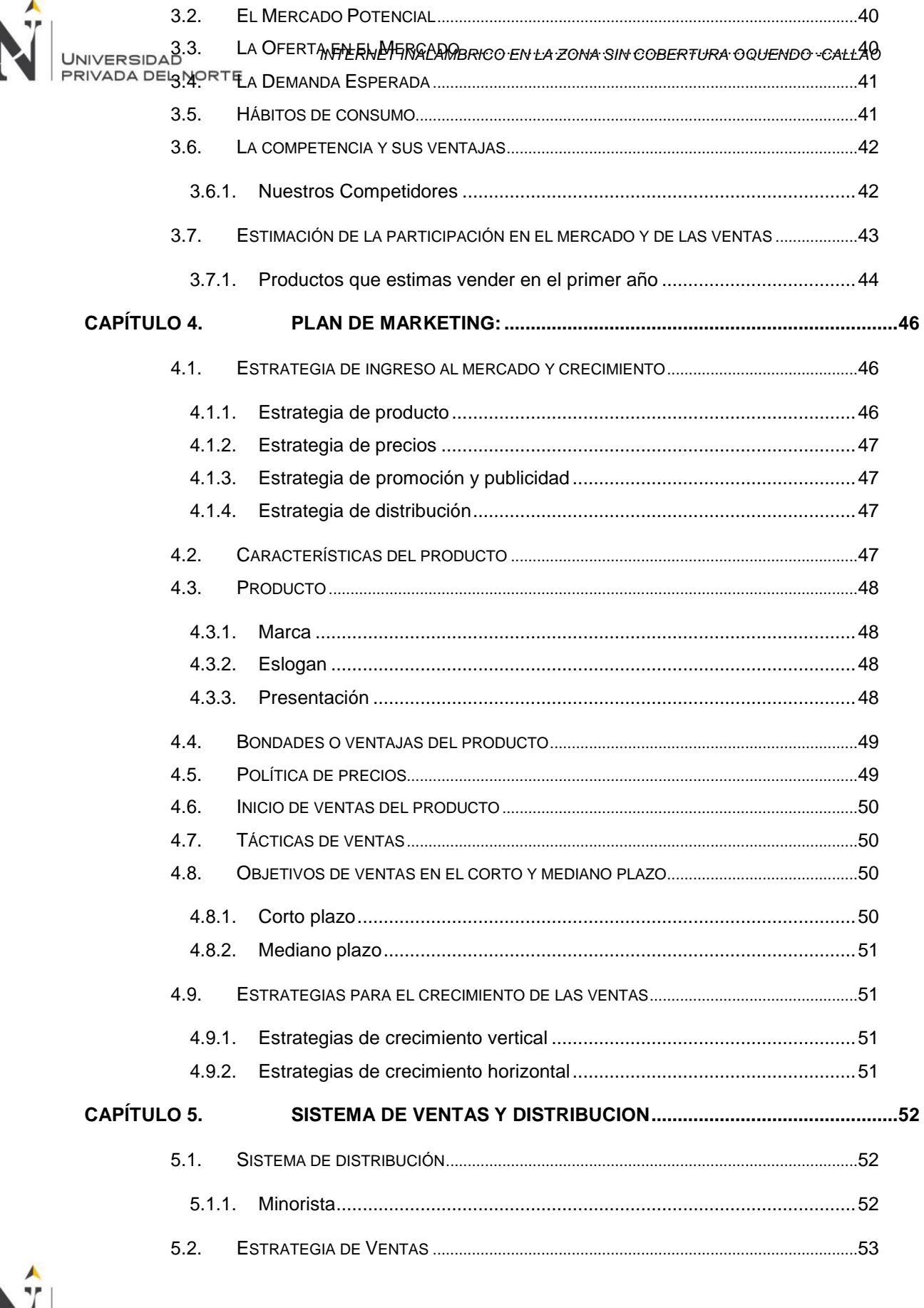

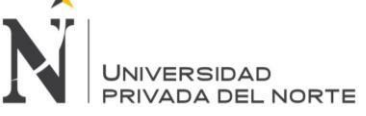

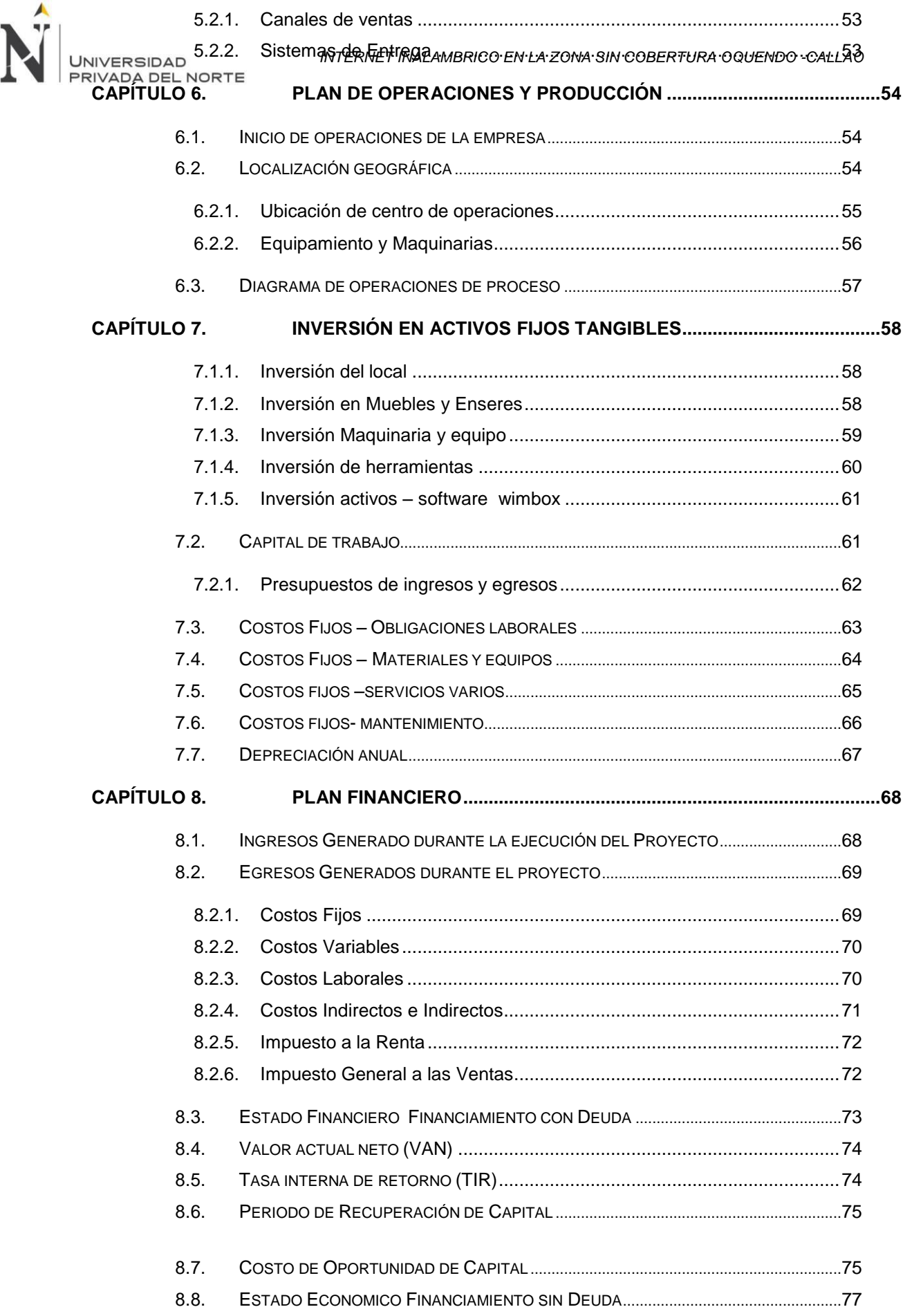

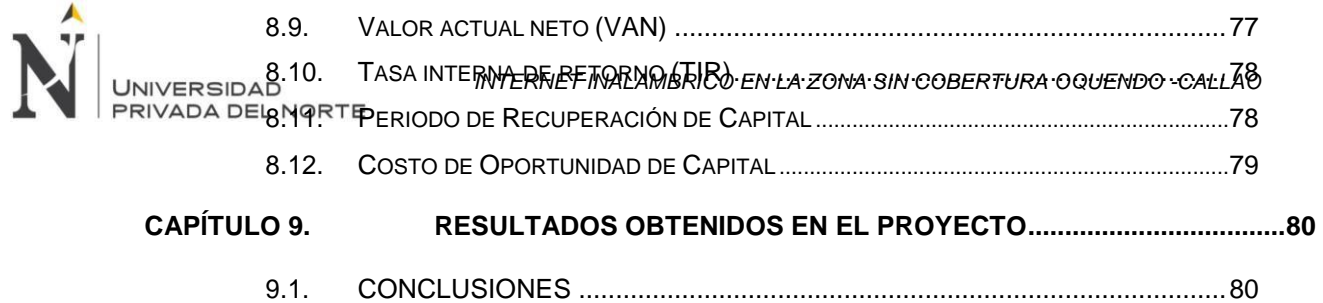

9.2. RECOMENDACIONES................................................................................81

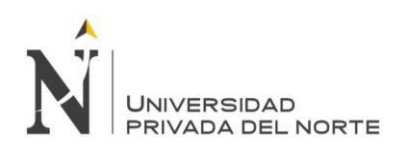

# **ÍNDICE DE TABLAS**

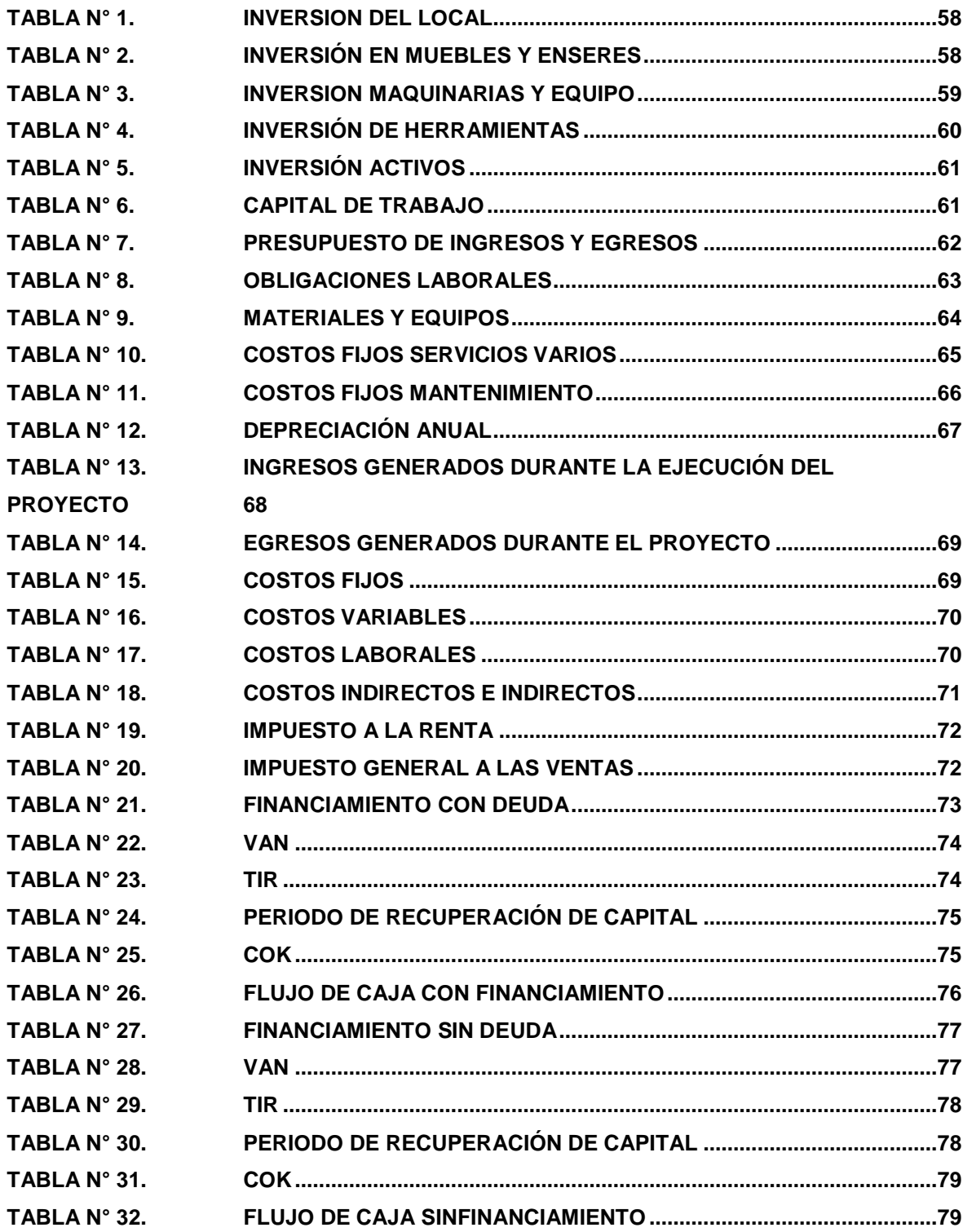

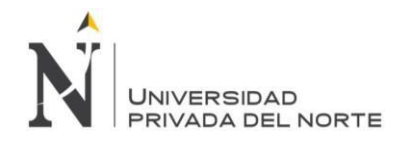

#### **ÍNDICE DE CONTENIDOS**

# **ÍNDICE DE FIGURAS**

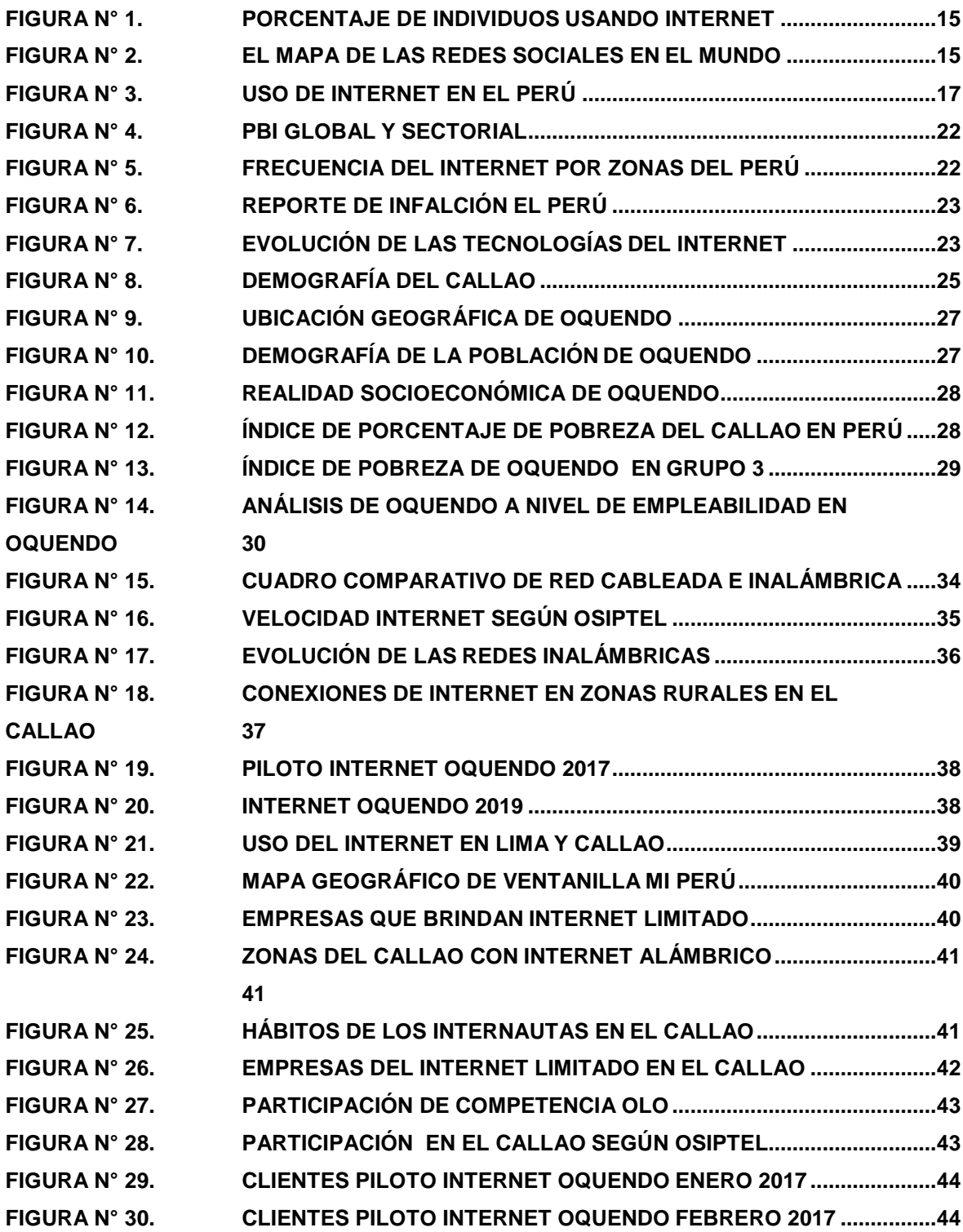

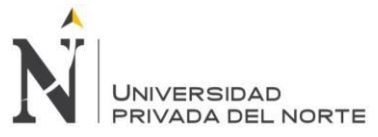

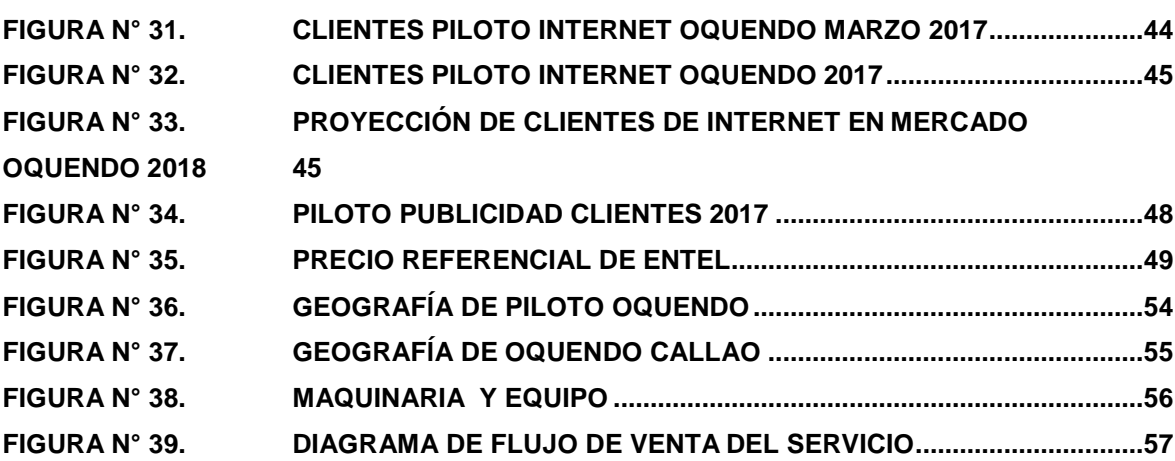

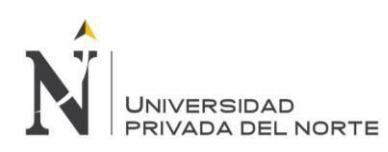

#### **RESUMEN**

Este proyecto de Inversión trata de desarrollar un modelo de red para Oquendo- Callao proyectado a 10 años y demostrar que este negocio es rentable 100%.

Escogí este proyecto debido a que Oquendo permanece aislado y estancado en términos de telecomunicaciones y han estado tradicionalmente desamparados en cuanto a una presencia activa de los organismos del Estado y a la provisión de servicios de información y comunicación.

Estos cambios se dan de manera distinta y a velocidades condicionadas principalmente por la mayor o menor presencia de mercados locales, la inexistencia de vías de comunicación, el alejamiento de centros urbanos, etc. Entre estos factores, uno de los más importantes pero a la vez menos reconocidos en este proceso es el acceso a la información.

El internet en Oquendo y el acceso a este tipo de información es muy limitado y casi siempre tiene mucho retraso con respecto al resto de Lima.

En el Perú existen muchas localidades rurales que reúnen una serie de características que permiten la puesta en marcha de un nuevo modelo de acceso que promueva el desarrollo local y rural a través de sistemas efectivos de provisión de información a la población rural; en éstas habitan, según el INEI (censo de población total 2007) un total de 6'601,869 habitantes rurales, los cuales serían los beneficiarios directos.

En términos generales, se ha aplicado la metodología del Marco Lógico, que es la misma que se usa en todos los modelos de identificación, preparación y evaluación de proyectos. El principal resultado alcanzado es el de tener una red de acceso inalámbrico para el servicio de internet de Oquendo Callao

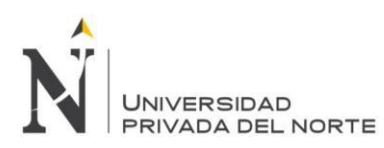

#### **ABSTRACT**

This investment project tries to develop a network model for Oquendo-Callao projected to 10 years and to prove that this business is profitable 100%.

I chose this project because Oquendo remains isolated and stagnant in terms of telecommunications and has traditionally been helpless in terms of an active presence of state agencies and the provision of information and communication services.

These changes occur differently and at speeds conditioned mainly by the greater or lesser presence of local markets, the lack of communication channels, the distance from urban centers, etc. Among these factors, one of the most important but at the same time least recognized in this process is access to information.

The internet in Oquendo and access to this type of information is very limited and almost always lags far behind the rest of Lima.

In Peru there are many rural localities that have a series of characteristics that allow the implementation of a new access model that promotes local and rural development through effective systems of provision of information to the rural population; According to the INEI (total population census 2007), there are a total of 6'601,869 rural inhabitants, who would be the direct beneficiaries.

In general terms, the Logical Framework methodology, which is the same as that used in all models of project identification, preparation and evaluation, has been applied.

The main result achieved is to have a wireless access network for the internet service of Oquendo Callao

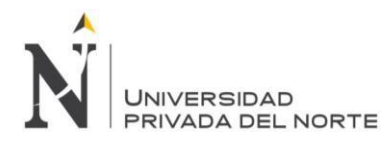

No se puede acceder al texto completo pues contiene datos confidenciales.

#### **REFERENCIAS**

Barrantes, R. (2006). *Analisis de la Demanda.* Lima: DIRSI.

EL COMERCIO. (2 de DICIEMBRE de 2016). OPERADORAS DE INTERNET. *REDES DE INTERNET*, pág. 45.

FITEL. (2016). *REPORTE.* LIMA: FITEL.

FORO ECONÓMICO MUNDIAL. (2011). *REPORTE GLOBAL .* CHILE: CHILE.

INEI. (2017). Internet Area Ruall. *Centros Poblados sin Internet*, 10.

Legal, V. E. (2016). Conseción de telefónica. *OSIPTEL*, INDECOPI.

MINISTERIO DE TRANSPORTE Y COMUNICACIONES. (1998). DECRETO SUPREMO. *CONSECION DE UNA EMPRESA*, 25.

MINISTERIO DE TRANSPORTE Y COMUNICACIONES. (2016). *PROYECTO DE BANDA ANCHA INTERNET.* LIMA: PERU.

MUNDIAL, F. E. (2001). REPORTE GLOBAL DE COMPETITIVIDAD 2011. *REPORTE GLOBAL*, 25.

MUNDIAL2011, F. E. (2011). REPORTE GLOBAL DE COMPETITIVIDAD. 2.

OSIPTEL. (2014). *PLAN ESTRATEGICO.* LIMA: OSIPTEL.

REPORTE GLOBAL DE COMPETITIVIDAD. (2011). *FORO ECONOMICO MUNDIAL.* CHILE: CHILE.